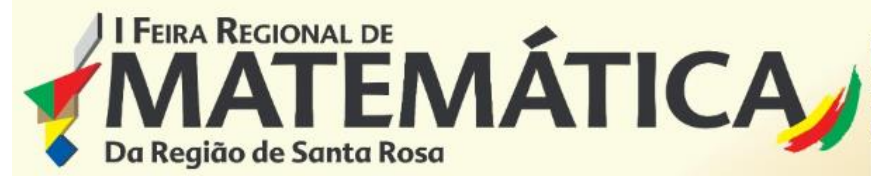

# **RELATO DE EXPERIÊNCIA SOBRE A INTEGRAÇÃO ENTRE ARDUINO E MATLAB NA AQUISIÇÃO DE SINAIS**

Categoria: Educação Superior Modalidade: Inter-relação com outras Disciplinas

#### **DANIELSSON, Gabriel Henrique; MACHADO, Marlon Vinicius;**

### **Instituição participante: Universidade Regional do Noroeste do Estado do Rio Grande do Sul (Unijuí) – Santa Rosa/RS.**

#### **INTRODUÇÃO**

O ensino em Engenharia deve ser baseado em uma forte aplicação de ferramentas matemáticas, para subsidiar as decisões do profissional sobre critérios determinísticos e auditáveis. Porém, as disciplinas básicas do ciclo de Engenharia, especialmente o Cálculo, em alguns casos afastam os alunos do foco de construir, aplicar e executar atividades práticas para a área escolhida. (KREIN et al., 2018, tradução nossa). Percebendo esta necessidade e o interesse dos acadêmicos da Engenharia Elétrica quanto à utilização do Arduino, em conjunto com o software MATLAB, para coleta de dados, surgiu a ideia do desenvolvimento de um minicurso, durante a Semana Acadêmica do Departamento de Ciências Exatas e Engenharias (DCEEng) no ano de 2019. Essa tarefa usou o método da sala de aula invertida (PAVANELO & LIMA, 2017) em parte, ou seja, trabalha-se primeiro a parte prática para posterior entendimento da parte teórica, sobre o tema.

O objetivo deste minicurso foi trazer um pouco mais de informações aos acadêmicos quanto: o que é o MATLAB; como usar o Arduino; interligar hardware, software e transdutor para coleta de dados. Para realizar a tarefa utilizou-se uma placa *protoboard* para realizar, então, a retirada das leituras de temperatura, através de conexões adequadas do transdutor no Arduino e este no MATLAB e, com isso, representar estes dados na forma de gráfico, em tempo real na tela de um computador. Em seguida, foi realizado o tratamento do gráfico, através da utilização do conceito de médias móveis, aplicando conteúdos Estatísticos básicos.

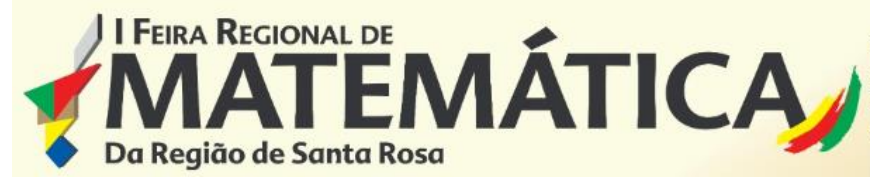

17<sup>ª</sup> CRE - Coordenadoria Regional de Educação IFFar - Instituto Federal Farroupilha - Campus Santa Rosa SDE - Secretaria de Desenvolvimento Educacional de Santa Rosa UNIJUÍ - Universidade Regional do Noroeste do Estado do Rio Grande do Sul

## **CAMINHOS METODOLÓGICOS**

A Matemática é uma ferramenta que interliga a Engenharia aos seus objetivos: aplicar o conhecimento teórico em obras, projetos e criações práticas. Nesse intuito, o minicurso foi elaborado para atender os alunos dos cursos de Engenharia da Unijuí Campus Santa Rosa de forma a mostrar uma aplicação da Engenharia numa ferramenta Matemática. Assim, foi preparado conteúdo sobre microcontrolador Arduino e software Matlab. Ao início da oficina foi feita uma explanação introdutória sobre ambos, trazendo suas características e aplicações dentro das Engenharias.

Previamente ao minicurso, foram elaborados kits para os alunos contendo Arduino UNO ou Leonardo, uma *protoboard*, alguns cabos e fios para conexão e um sensor de temperatura LM35, os participantes dividiram-se em duplas para melhor aproveitamento do material e espaço. No total foram 32 alunos participantes.

#### **RESULTADOS E DISCUSSÃO**

Ao início da oficina foi realizada uma apresentação aos alunos participantes sobre o Matlab e o Arduino, a fim de apresentar ambas as ferramentas para os alunos que não conheciam e para retomar alguns conceitos dos alunos que já conheciam.

#### **Arduino**

A plataforma de desenvolvimento Arduino é dito uma plataforma no qual sistemas digitais ligados aos sensores e aos atuadores são capazes de medir variáveis no ambiente físico, realizar cálculos numéricos, e tomar decisões lógicas no ambiente computacional gerando novas variáveis no ambiente físico. (ARAUJO et al, 2012). Na figura 1, observase o Arduino Leonardo (esquerda) e Arduino UNO (direita).

#### **Interação entre Arduino e Matlab**

Pode-se realizar a comunicação entre o Arduino e o Matlab de tal forma que foi possível receber os valores dos sensores no computador para tratamento de dados em tempo real. O sistema para aquisição da temperatura foi feito com o sensor de temperatura LM35, e o esquema de montagem está exposto na figura 2.

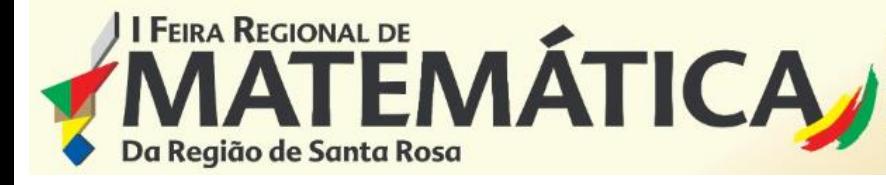

17<sup>ª</sup> CRE - Coordenadoria Regional de Educação IFFar - Instituto Federal Farroupilha - Campus Santa Rosa SDE - Secretaria de Desenvolvimento Educacional de Santa Rosa UNIJUÍ - Universidade Regional do Noroeste do Estado do Rio Grande do Sul

Figura 1: Arduino Leonardo e UNO.

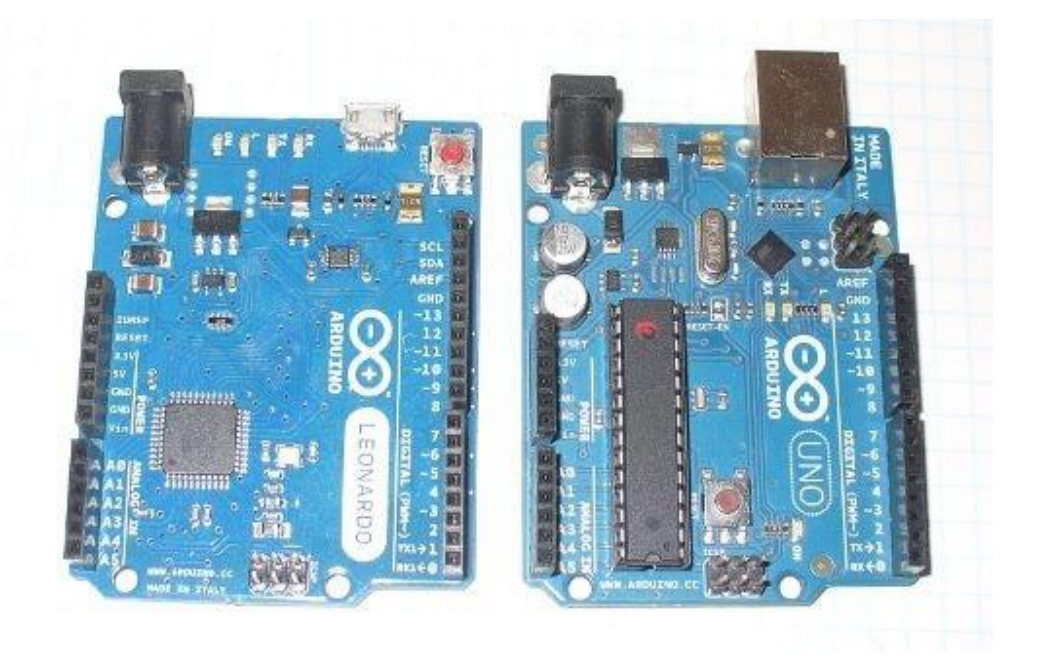

**Fonte: Instructables**

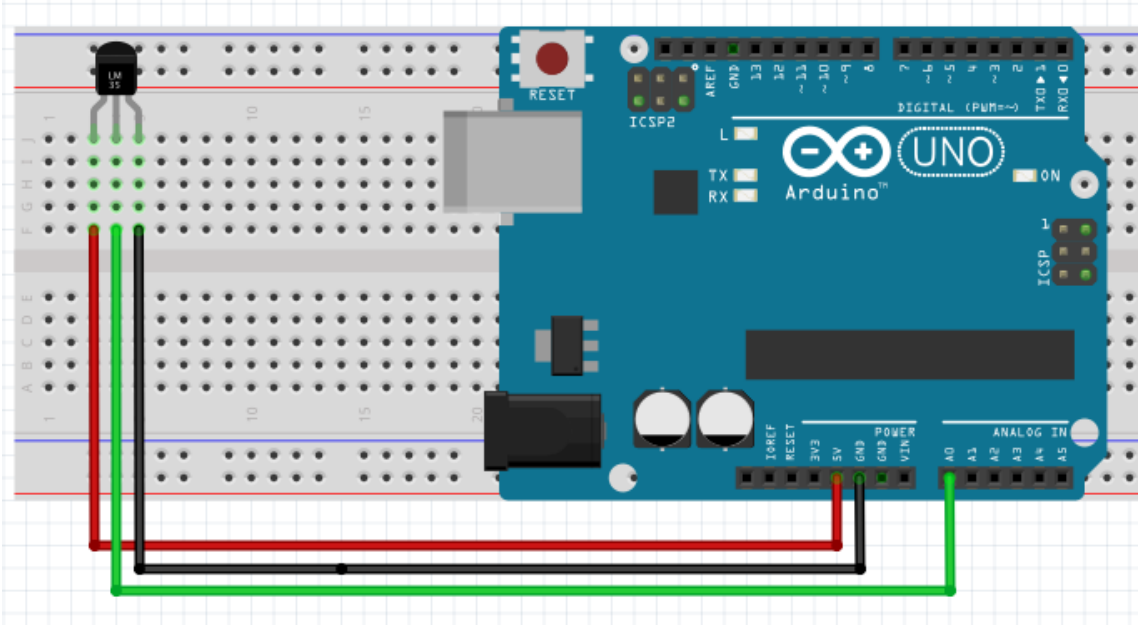

Figura 2: Circuito de aquisição de temperatura com LM35 e Arduino.

**Fonte: dos autores**

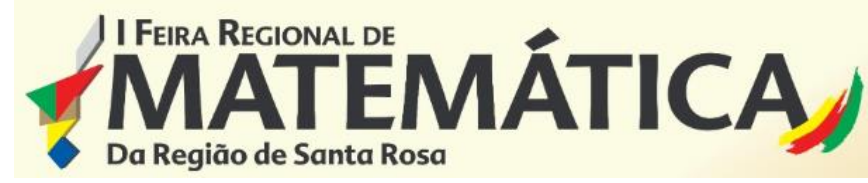

Os participantes do minicurso fizeram a montagem do circuito conforme a Figura 2, programaram o Arduino para receber o valor numérico referente à temperatura do ambiente. A comunicação entre Matlab e Arduino se dá através de uma porta serial, assim os alunos programaram no Matlab para receber os dados por meio de uma porta COM e puderam tratar os dados de temperatura dentro do software. Como parte do roteiro do minicurso, os participantes conseguiram ver o gráfico da temperatura do ambiente em tempo real, Tabela 1 e Figura 3.

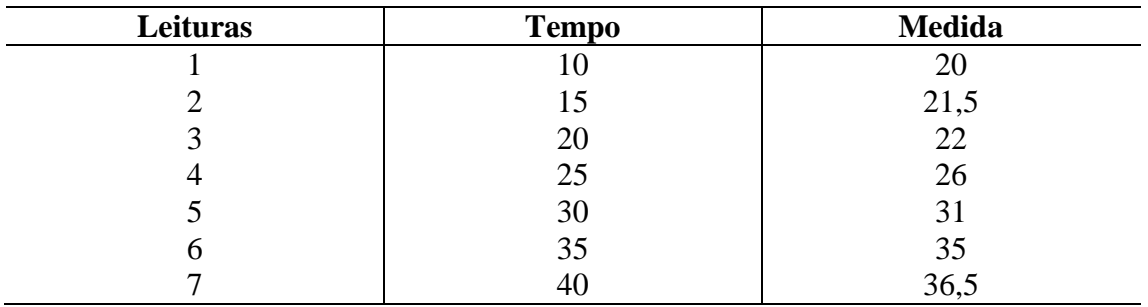

Tabela 1: Exemplo de dados obtidos da prática entre transdutor, Arduino, Matlab.

**Fonte: dos autores**

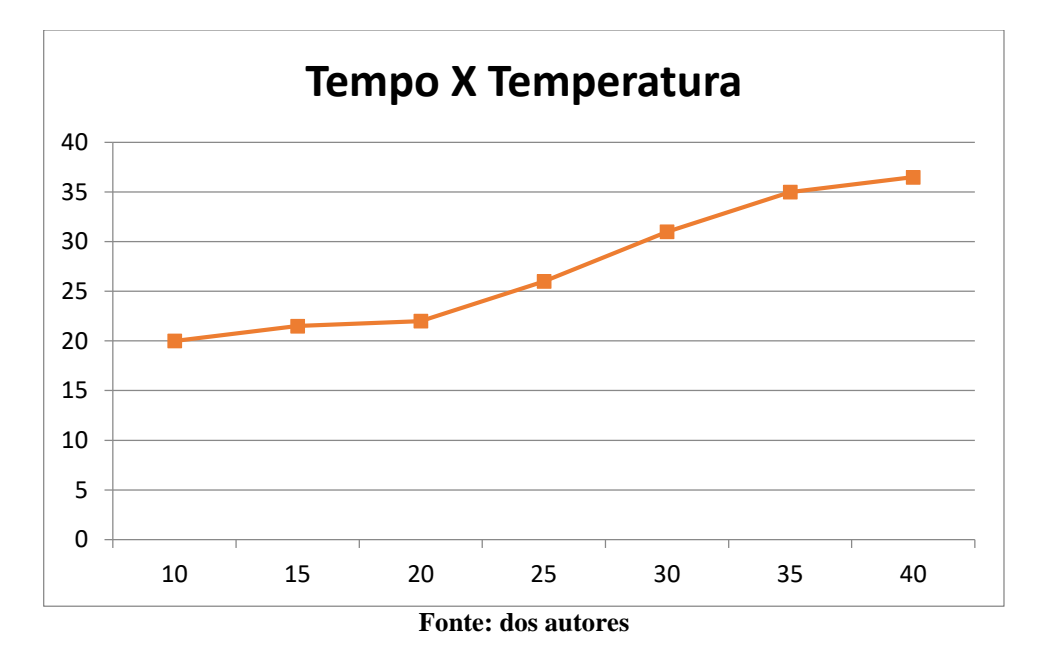

Figura 3: Exemplo de gráfico de temperatura originário do sistema montado

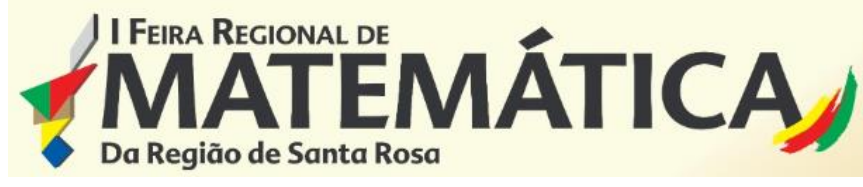

17<sup>ª</sup> CRE - Coordenadoria Regional de Educação IFFar - Instituto Federal Farroupilha - Campus Santa Rosa SDE - Secretaria de Desenvolvimento Educacional de Santa Rosa UNIJUÍ - Universidade Regional do Noroeste do Estado do Rio Grande do Sul

## **CONCLUSÕES**

O minicurso atingiu seus objetivos com os alunos que participaram, sendo proveitoso para a formação dentro da área de Engenharia, além de haver a possibilidade da aplicação dos conhecimentos obtidos com outros tipos de sensores e cenários.

Portanto, como o minicurso foi concluído de forma satisfatória é possível que ocorra novas edições explorando outras ferramentas do Matlab, sempre visando a multidisciplinaridade e conexão entre as áreas de Engenharia e Matemática.

### **REFERÊNCIAS**

KREIN, N.; DANIELSSON, G. H. ; SCHERER, G. C. ; FAORO, V. ; RODRIGUES, M. F. **The Importance and Application of Calculus as a Basis for Engineering Knowledge**. In: International Conference on Alive Engineering Education (ICAEEdu), 2018, Puerto Iguazu. Anais do International Conference on Alive Engineering Education (ICAEEdu), 2018.

ARAUJO, I. B. Q. et al. **Desenvolvimento de um protótipo de automação predial/residencial utilizando a plataforma de prototipagem eletrônica Arduino**. Anais: XL Congresso Brasileiro de Educação em Engenharia, Cobenge. Belém – PA: UFPA, 2012.

PAVANELO, E. LIMA, R. **Sala de Aula Invertida: a análise de uma experiência na disciplina de Cálculo I** . ISSN 1980-4415. 2017. Disponível em http://www.scielo.br /pdf/bolema/v31n58/0103-636X-bolema-31-58-0739.pdf. Visualizado em: 01/08/2019.

Instructables. **Make Arduino Uno Work Like Leonardo**. Disponivel em: https://www.instructables.com/id/Make-arduino-uno-work-like-leonardo/. Visualizado em 01/08/2019

Trabalho desenvolvido com as turmas de Engenharia da Universidade Regional do Noroeste do Estado do Rio Grande do Sul, Unijuí Campus Santa Rosa, pelo acadêmico: Gabriel Henrique Danielsson.

**Dados para contato:** 

**Expositor:** Gabriel Henrique Danielsson: **e-mail:** gabriel.danielsson@gmail.com; **Professor Orientador:** Marlon Vinicius Machado; **e-mail:** marlon.machado@unijui.edu.br;